# Navigating the Transit Data Landscape

### Nina Kin

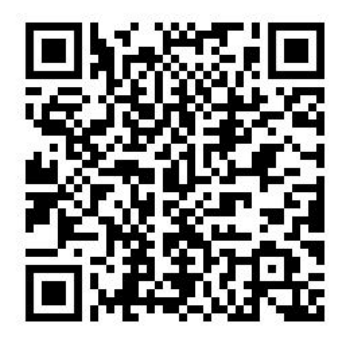

### Who am I?

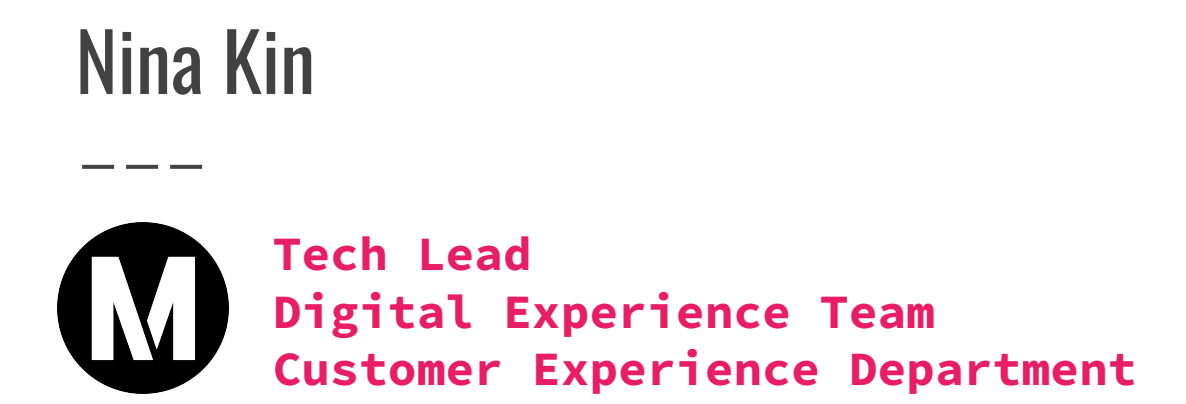

- $\triangleright$  Software engineer
- $\ge$  Public transit rider
- ➢ Urban explorer
- $\triangleright$  Civic tech nerd
- $\triangleright$  Multi-disciplinary crafter and musician
- $\triangleright$  Generally inquisitive person

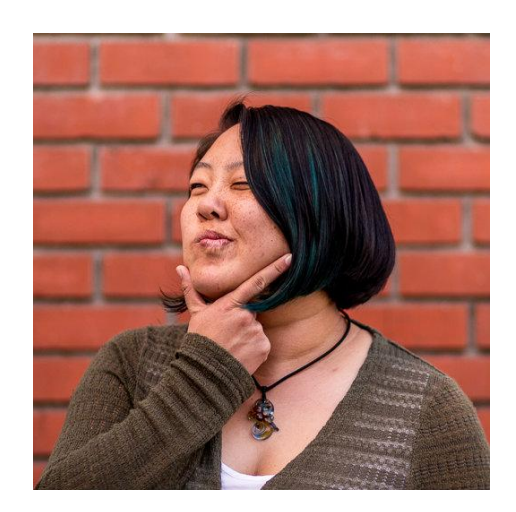

- ➢ **MaptimeLA** Community for map enthusiasts interested in learning to use open source mapping tools. Contribute to open mapping projects like OpenSidewalks. <https://www.meetup.com/maptimela/>
- ➢ **Data + Donuts LA** Monthly breakfast lecture series highlighting local government tech and data projects. <https://datadonuts.la/>

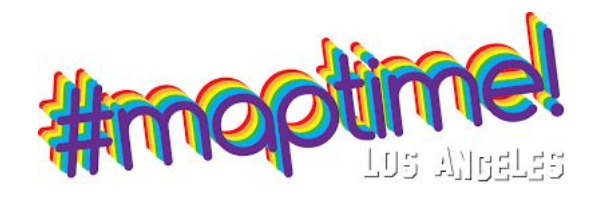

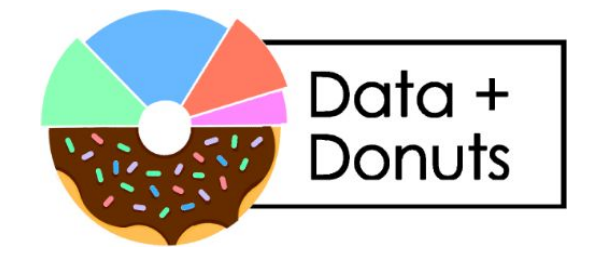

➢ **LA Arts Datathon** - Brings together members of the arts and tech communities. Coming soon! [https://www.lacountyarts.org/learning/arts-](https://www.lacountyarts.org/learning/arts-datathon)

[datathon](https://www.lacountyarts.org/learning/arts-datathon)

- ➢ **International Humanitarian Mapathon** Annual event teaching people how to contribute to humanitarian mapping efforts. April 23-25 <https://mapathon.la/en/>
- ➢ **Board of Directors, MobilityData** <https://mobilitydata.org/>

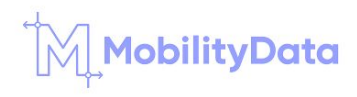

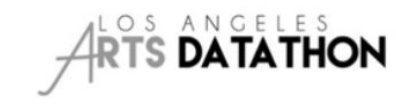

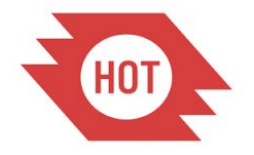

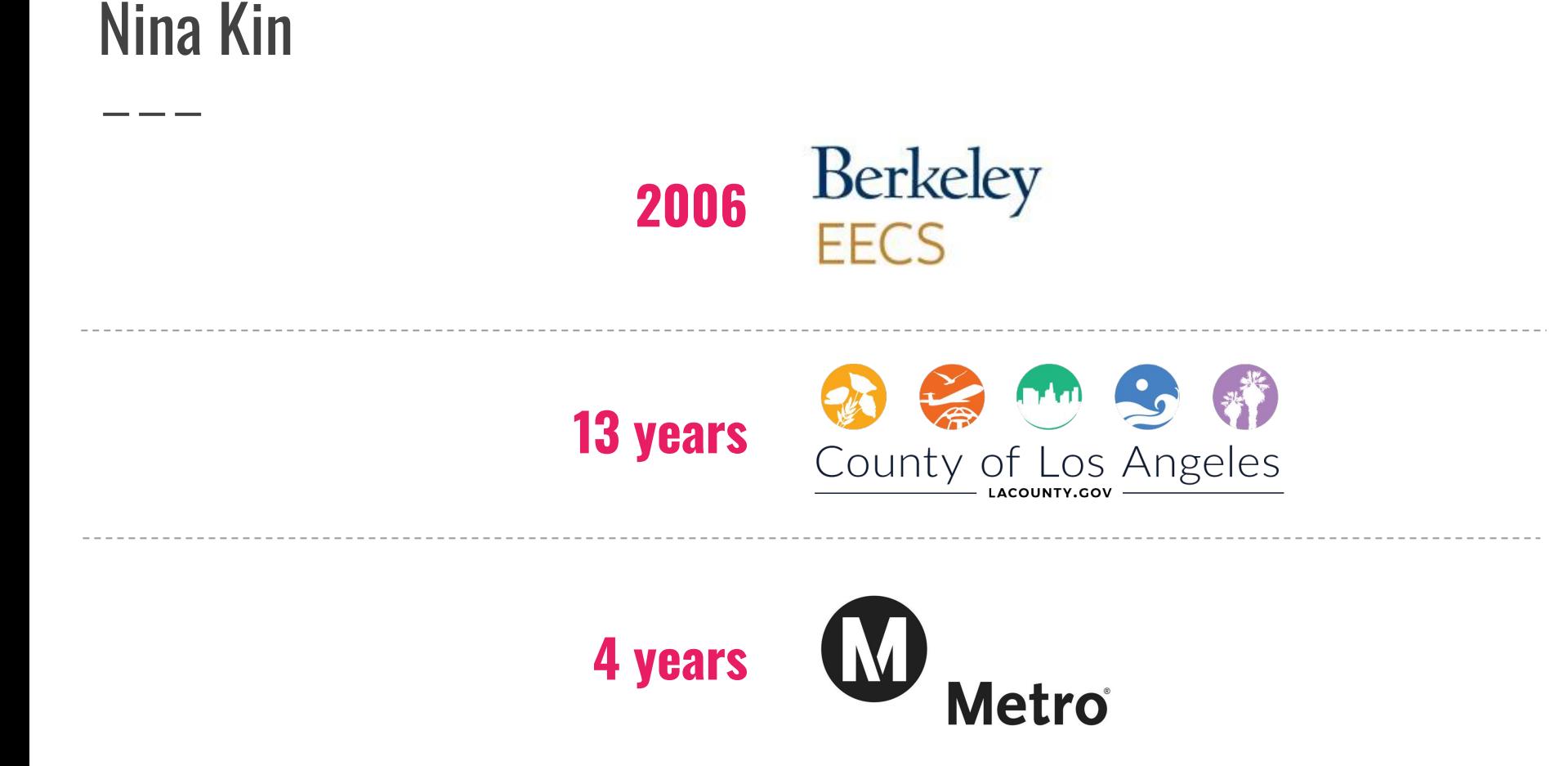

**What I do:**

- $\triangleright$  Advocate for rider information needs inside the agency.
- $\triangleright$  Improve the way digital information reaches riders.
- $\triangleright$  Advance data standards in the transit industry.
- $\triangleright$  Pilot more sustainable tech and data practices.

**… with varying degrees**<br>of success!

#### **I am…**

- $\triangleright$  Not involved in operations!
- ➢ Not involved with the hardware or data infrastructure!
- ➢ Not involved with service or planning!

**I DO like to ask questions, learn, and share!**

### "Transit Data"?

### Schedule Data

- - -

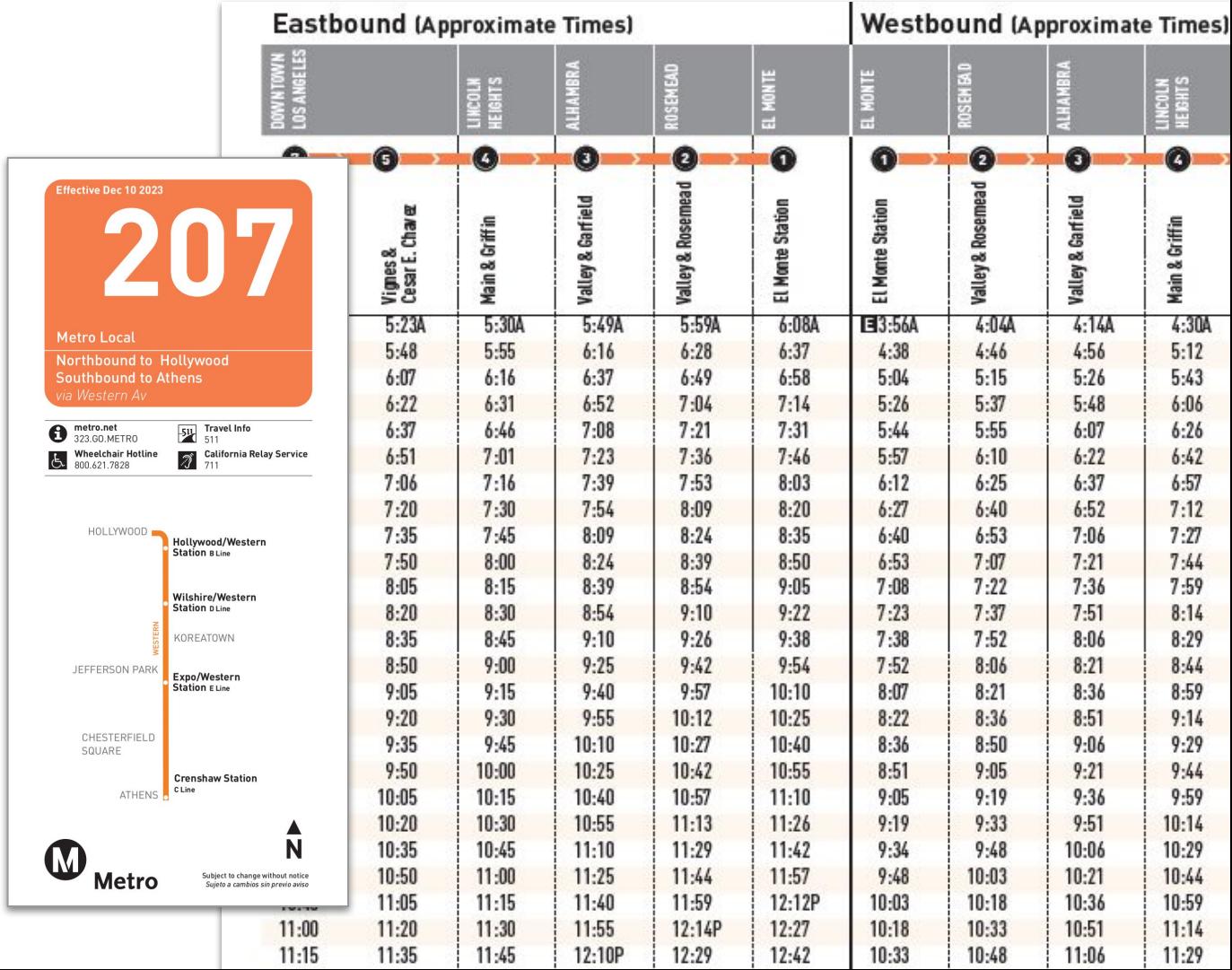

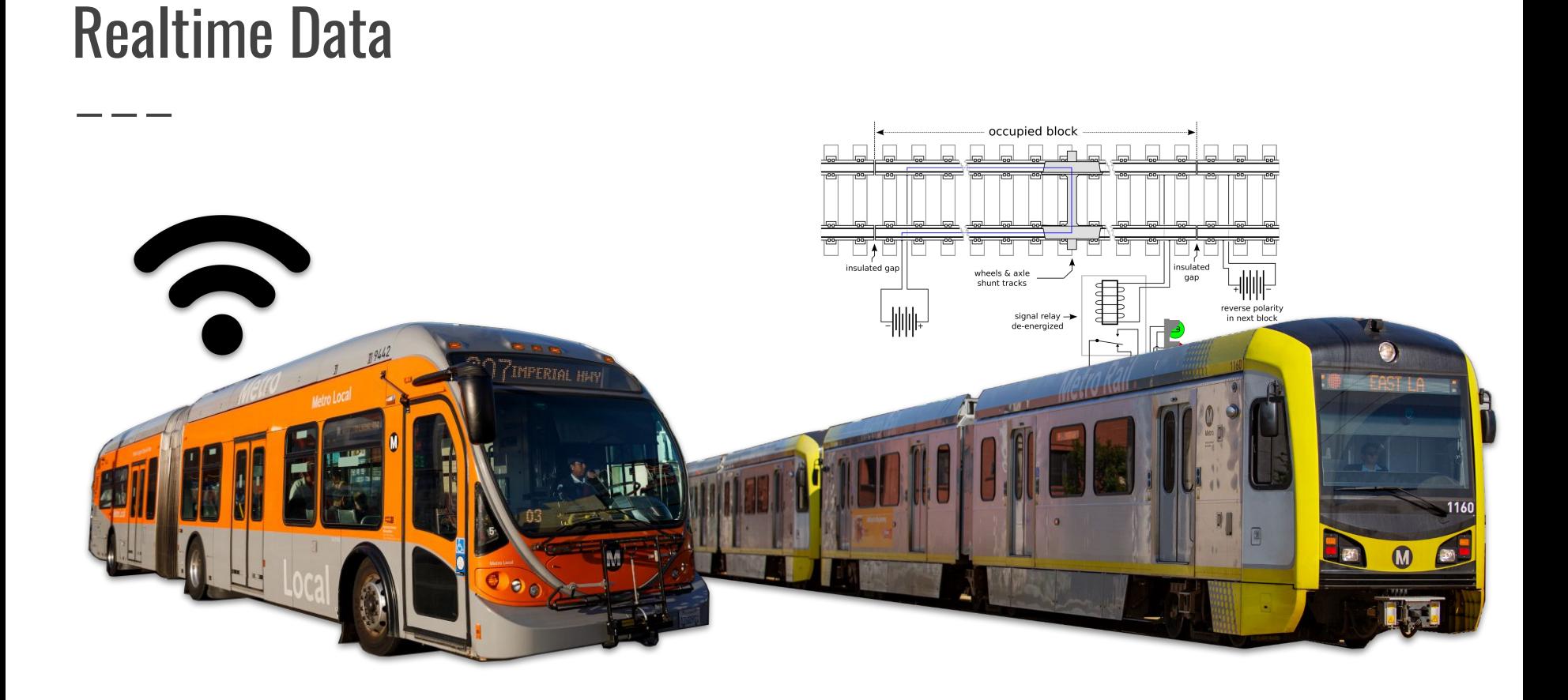

### Data In Your Hands

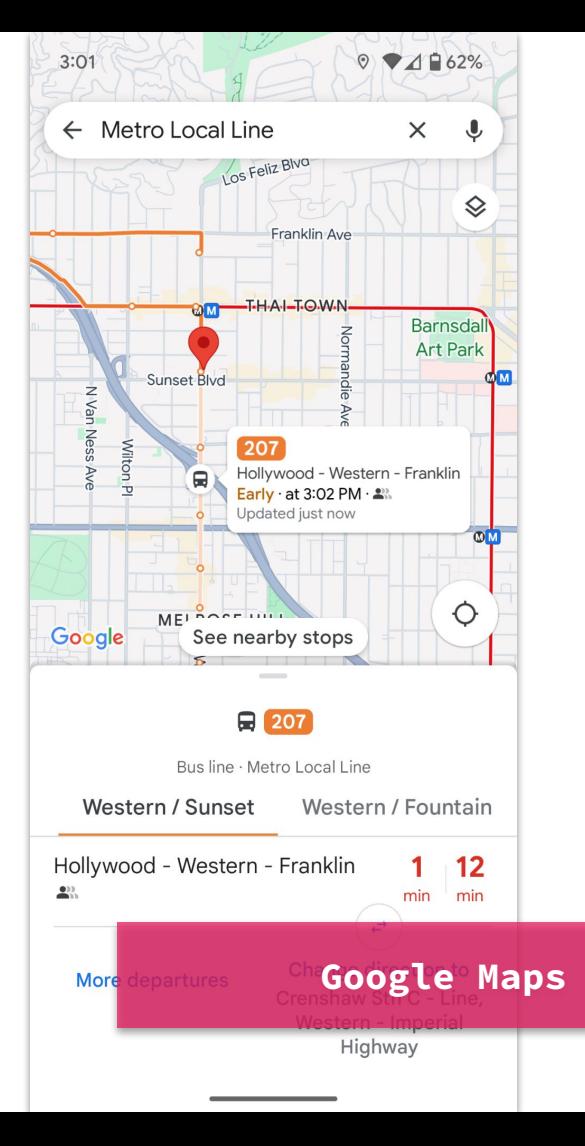

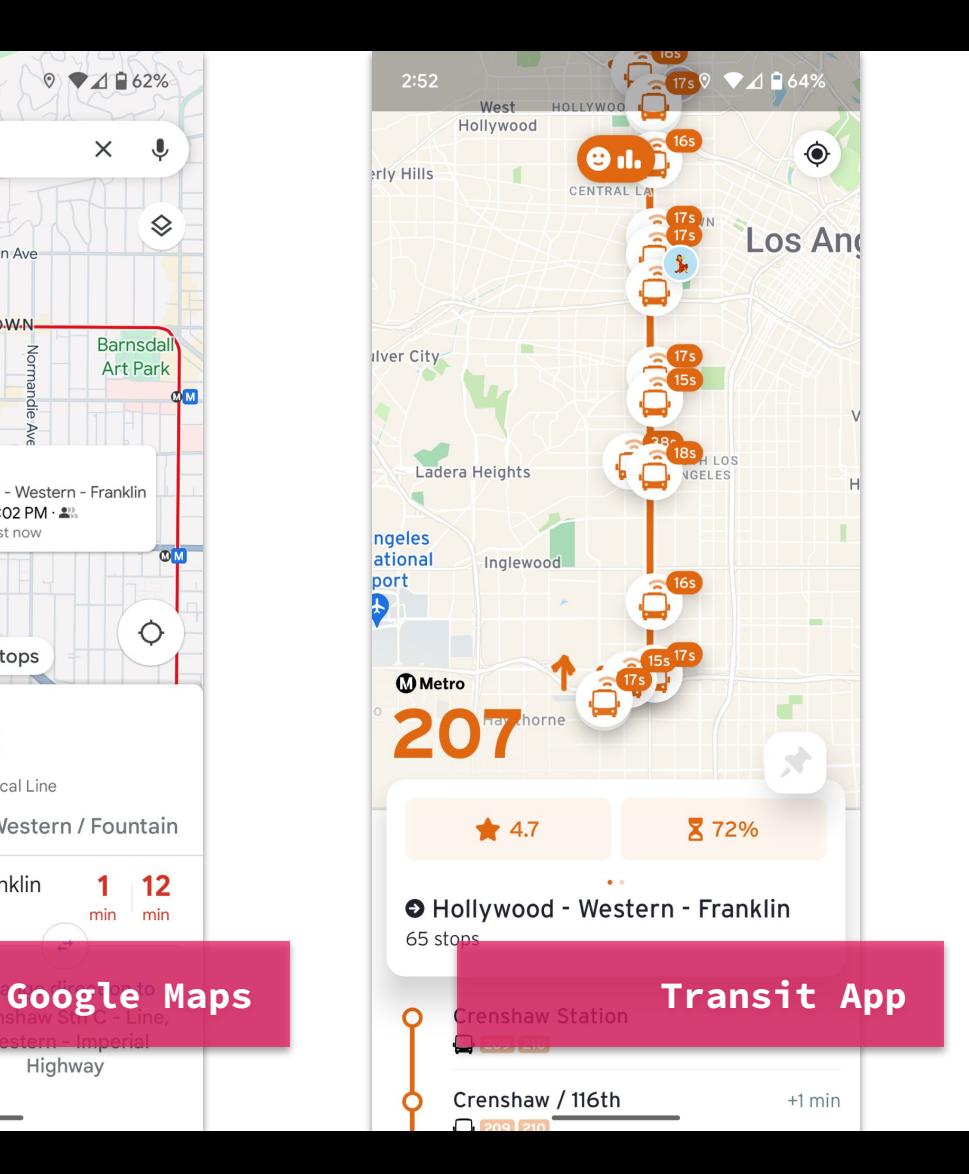

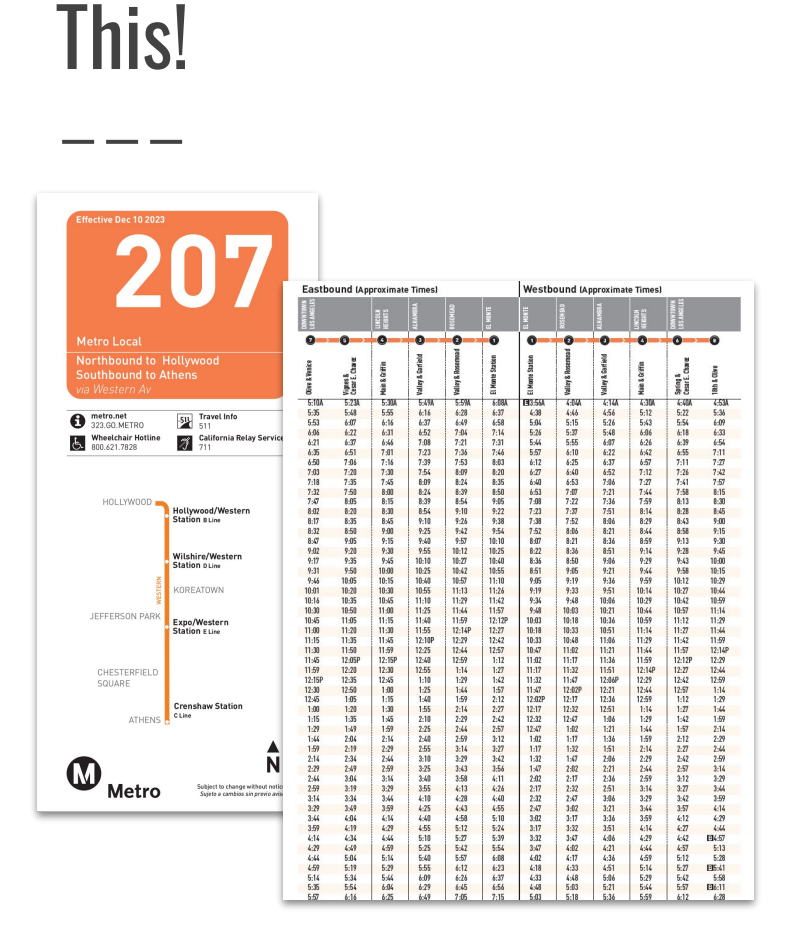

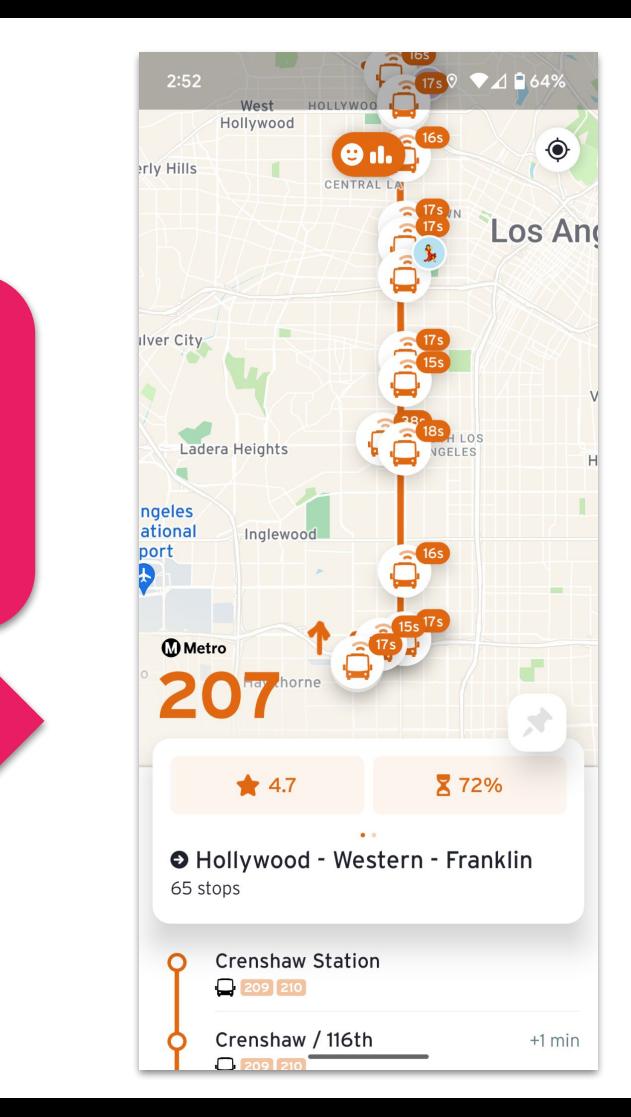

**What happens here?**

Lots… **LOTS** ! There's so much.

### First Stop: Generating the Data

### **Service Planners + Schedulers**

**Lots of factors go into planning & scheduling:**

- $\geq$  Operator Safety and Experience very high priority!
	- Stops are in safe places
	- Minimize the possibility of accidents
	- Trip length
	- Route familiarity
	- Access to essential amenities (bathrooms!)

**Operator** is the preferred term!

### **Service Planners + Schedulers**

- Community
	- Feedback
	- Changing traffic patterns
	- Commercial/residential developments
	- How much we expect the route to be used.
	- How it connects to other existing routes (including from other agencies!)
- $\triangleright$  Physical Limitations
	- Street width
	- Turning angles at intersections
	- Length of buses used on a route

### **Service Planners + Schedulers**

- **Efficiency** 
	- Optimizing for cost/benefit
	- Efficiently allocating resources optimize time spent delivering service versus moving buses and staff around.
	- Run the most service for the least cost
	- Nearside vs Farside stops
- ➢ Jurisdiction
	- Cities have to agree to route, stop, and layover locations!
	- Layover locations and times need to be negotiated with other transit agencies that use them!

### Scheduling System

**HASTUS** handles:

- $\triangleright$  Scheduling
- $\geq$  Operator Assignments
- ➢ Service Cancellations
- $\triangleright$  Cost Optimization
- ➢ Operator Payroll
- ➢ Long Term Planning

### Exported as **GTFS** data

# What is GTFS?

### What is GTFS?

**It is a…**

- ➢ **Data Specification** a set of rules defining what a dataset should look like for producers and consumers.
- ➢ **Representation of Transit Service** a transit agency's service in a machine-readable format.

### Why does GTFS exist?

- $\triangleright$  Without a data standard, everyone would publish their data differently and you'd have **chaos**.
- ➢ Consumers of the data would have to create custom code to account for every **single transit agency**.
- ➢ LA County alone has over **50 public transit** service providers.

### Detour: Origins of GTFS

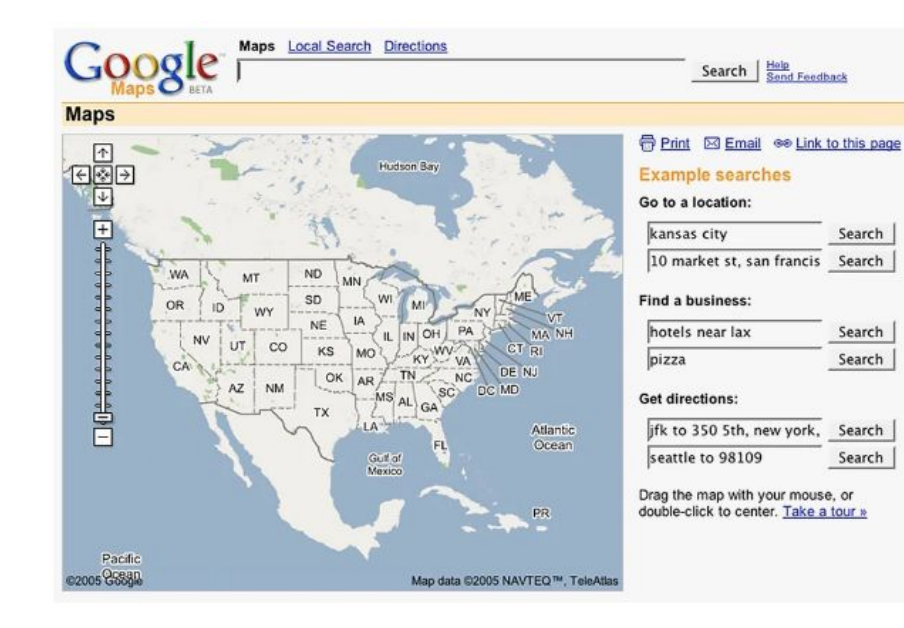

#### **July 2005**

#### **TriMet Google Partnership**

"...make it just as easy to get transit directions as it is to get driving directions from anywhere in the world."

- Bibiana McHugh, TriMet

#### Google Maps in 2005

### An Opportune Moment

\_\_\_

#### **Technological Barriers:**

#### ➢ **Machine-readable data already existed**

○ TriMet's service data already existed in their scheduling system as a set of tables.

#### ➢ **Data was already accessible as a file export**

○ TriMet's scheduling system allowed for the data to be exported in CSV format.

### An Opportune Moment

#### **Business Barriers:**

#### ➢ **Agency already supported Open Source and Open Data**

- TriMet already had a long history of supporting open source and open data.
- TriMet was already publishing an open data feed used by outside developers.

#### ➢ **Procurement policies already existed for Open Source**

○ TriMet already had an open source-friendly procurement policy in place for a decade.

#### ➢ **Willing partner in private industry**

○ Google Maps was already interested in expanding to include transit.

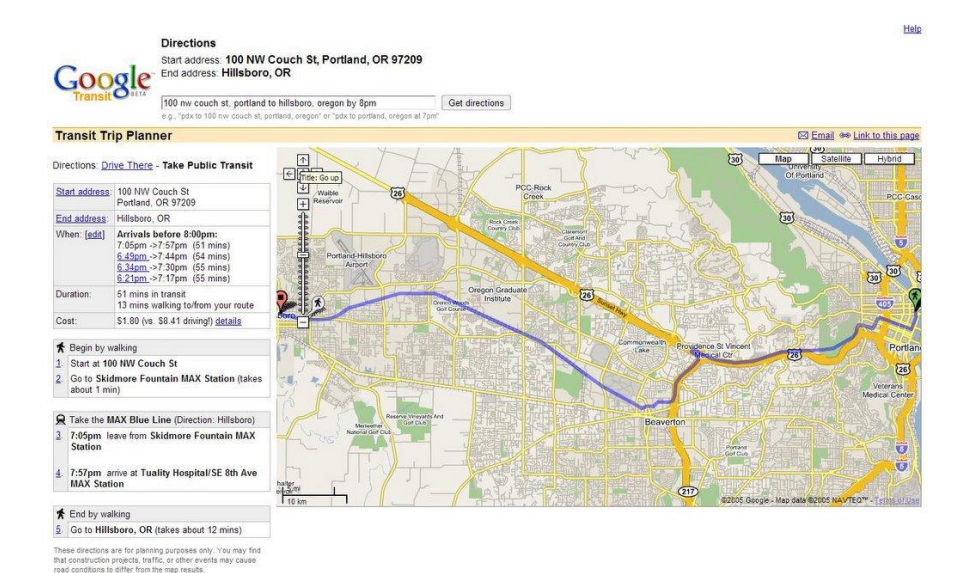

#### **Google Transit Launches with TriMet Data**

**December 2005**

"As Google Transit went live for the first time… the number of hits to the site increased exponentially… the counts were reaching staggering numbers, even by Google standards."

- Bibiana McHugh, TriMet

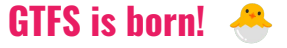

#### Google Transit Launches in 2005

**GTFS** Google **Transit** Feed Specification

#### Get reverse directions

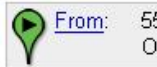

550 S Main St Orange, CA 92868

#### Suggested trips with upcoming departures - Options

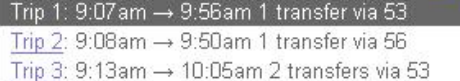

#### Showing Trip 1

★ Walk to Main-La Veta (takes about 54 secs)

- Board the Orange County Transportation Authority 53 Main **Street** 9:07 am Depart Main-La Veta 5 mins
	- 9:12am Arrive Main-Buffalo

F Transfer to the 205 - Anaheim - Laguna Hills Express (13 mins to make transfer) 9:25am Depart Main-Buffalo 31 mins

9:56am Arrive Manchester-Harbor

★ Walk to Disneyland (takes about 6 mins)

 $\bigcirc$  To: Disneyland

#### Google Transit Expands

#### **Google Transit Expands** More transit agencies recognize the benefits as they adopt and publish GTFS. Google Transit is now available in more than 10

cities and Japan.

#### **First iPhone Launches**

**First Android Launches**

**4G Launches**

**2008**

**2007**

**2009**

### Key Early Decisions

- - -

- ➢ Keep the **CSV format** published by the scheduling systems.
	- Keeps GTFS as simple as possible to keep the barrier to participation low for smaller, less-resourced agencies.
- ➢ Keep the data specification **open and free**.
- ➢ Make the resulting data **free and publicly accessible**.

## **GTFS** Google General **Transit** Feed Specification

**Name Changed from "Google" to "General"**

**2010**

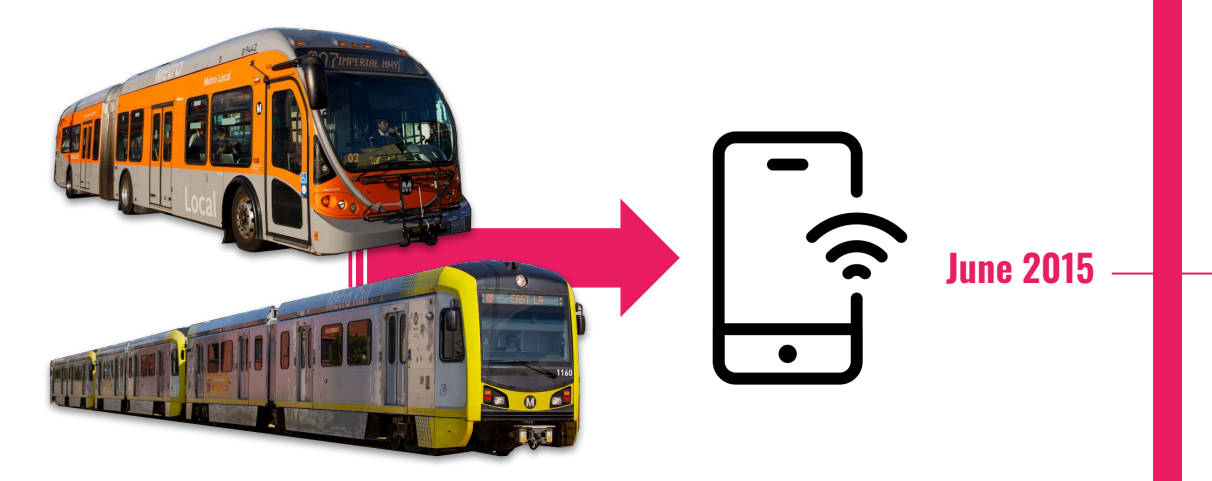

**August 2011**

#### GTFS-realtime Extension Released

#### **GTFS-realtime Extension Released**

GTFS-realtime extension created by Google and a consortium of transit agencies.

#### **Two-Day Workshop on Transit Data Interoperability**

Hosted in San Francisco by the Rocky Mountain Institute (RMI), transit data interoperability is seen as a critical foundation for the future of transit.

Results in a recommendation to create Best Practices to grow the space.

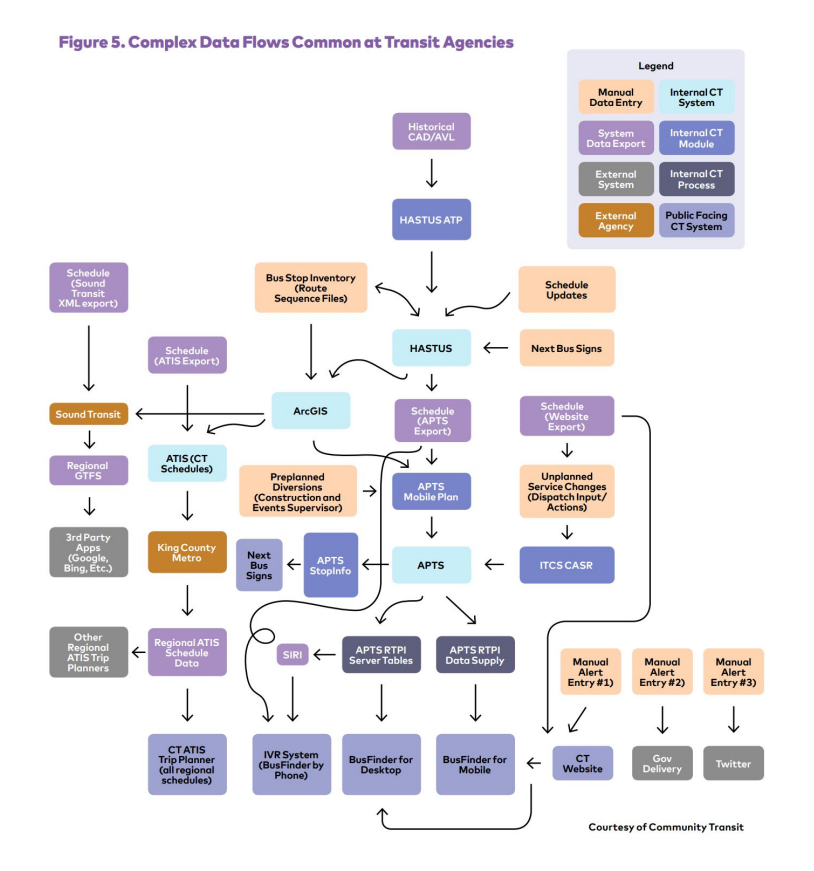

#### GTFS Best Practices Established

#### **GTFS Best Practices Published February 2017**

RMI convenes a working group to identify issues and improve GTFS.

The working group publishes the GTFS Data Best Practices.

**October 2017**

#### **Interoperable Transit Data Workshop**

RMI and TransitCenter host a two-day workshop in New York to identify challenges and opportunities to improve transit data practices.

# **MobilityData**

#### **MobilityData Established**

#### **April 2019**

**2024**

#### **MobilityData Established**

Grown out of the original working group, MobilityData is created as a non-profit to oversee the continued growth of GTFS.

#### **Today**

GTFS is used by over 10,000 agencies in over 100 countries.

MobilityData's work now covers:

- $\geq$  Public Transit data standards (GTFS)
- ➢ GTFS Data Platforms & Tools
- $\geq$  Shared Mobility data (GBFS)

### Next Stop: GTFS-schedule

### GTFS-schedule

\_ \_\_ \_

For: **Planned Service**

Metro releases Bus & Rail as separate GTFS datasets!

- ➢ Rail [https://gitlab.com/LACMTA/gtfs\\_rail](https://gitlab.com/LACMTA/gtfs_rail)
- ➢ Bus - [https://gitlab.com/LACMTA/gtfs\\_bus](https://gitlab.com/LACMTA/gtfs_bus)

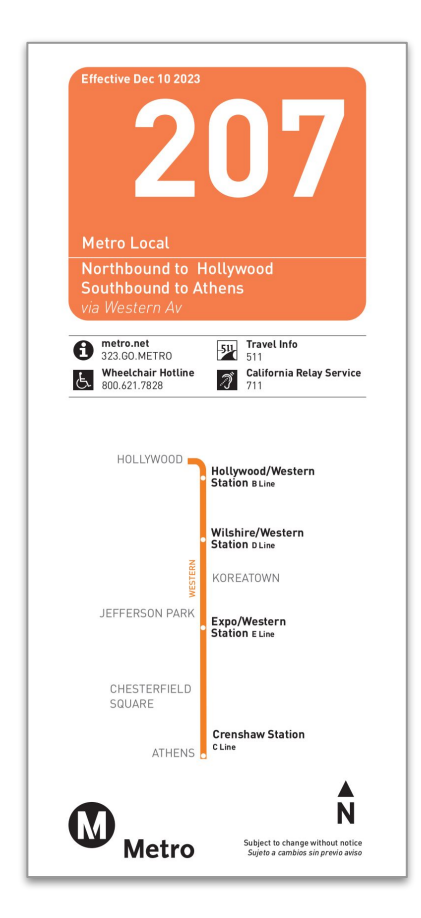

### GTFS Update Frequency

- $\triangleright$  **Rail** updated every weekday night!
- ➢ **Bus**  Updated during **Shakeups**. Usually twice a year (June, December). Minor updates rolled out weekly.

#### **Shakeups:**

- $\geq$  2x a year in June, December
- $\triangleright$  Major service changes major changes to routes and stops
- $\geq$  Bus operators' chance to bid on routes, which is why major changes don't happen outside of Shakeups
### What does GTFS-schedule data look like?

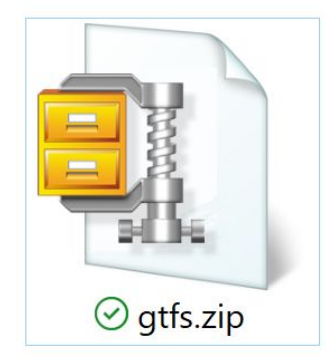

Zip File

### Inside is a series of **.txt** files:

- ➢ **Agency.txt**
- ➢ **Calendar.txt**  $-$  and/or  $-$ **Calendar\_dates.txt**
- ➢ **Routes.txt**
- ➢ **Stop\_times.txt**
- ➢ **Stops.txt**
- ➢ **Trips.txt**

**And more…**

- $>$  Shapes.txt
- $\triangleright$  Fare attributes.txt
- $\triangleright$  Fare rules.txt
- $\triangleright$  Timeframes.txt
- $\triangleright$  Pathways.txt
- ➢ Transfers.txt
- ➢ Frequencies.txt
- ➢ Levels.txt
- $\triangleright$  Feed\_info.txt
- ➢ Translations.txt
- $\geq$  Stop\_areas.txt
- ➢ Areas.txt

# Agency.txt

Metro releases Bus and Rail GTFS separately!

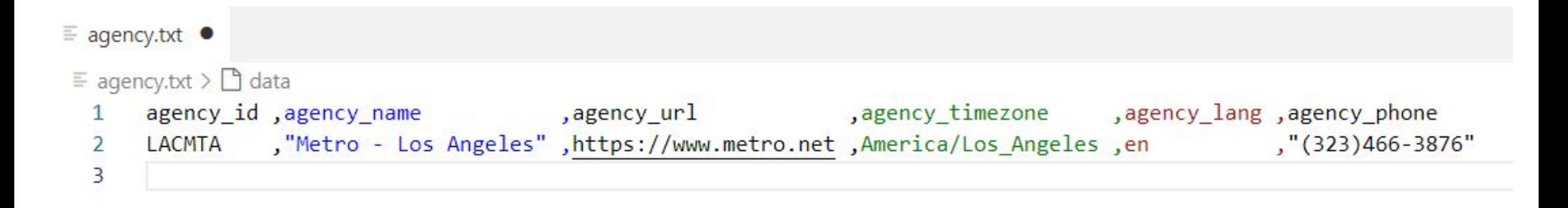

Primary key: **agency\_id** (not required in other files if only 1 agency)

Tells you what agencies are in this GTFS dataset

# Routes.txt

#### Primary key: **route\_id**

#### $\equiv$  routes.txt  $\bullet$

#### $\equiv$  routes.txt >  $\Box$  data

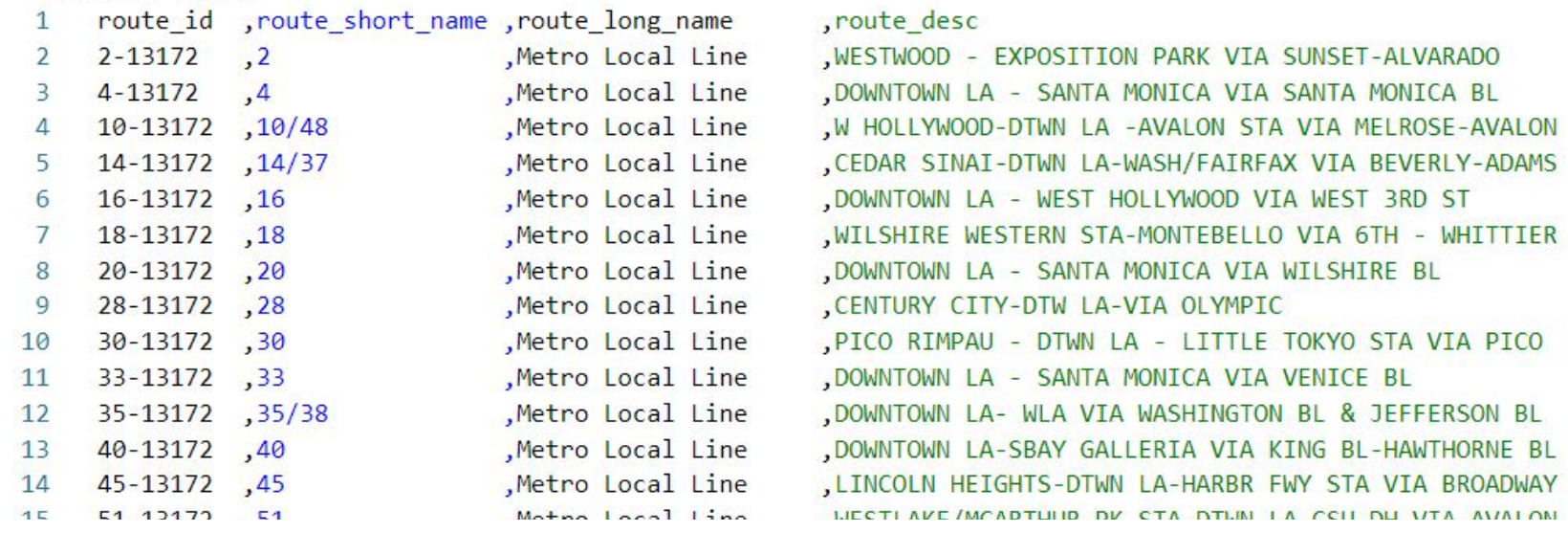

Tells you what routes are in this GTFS dataset

# Stops.txt

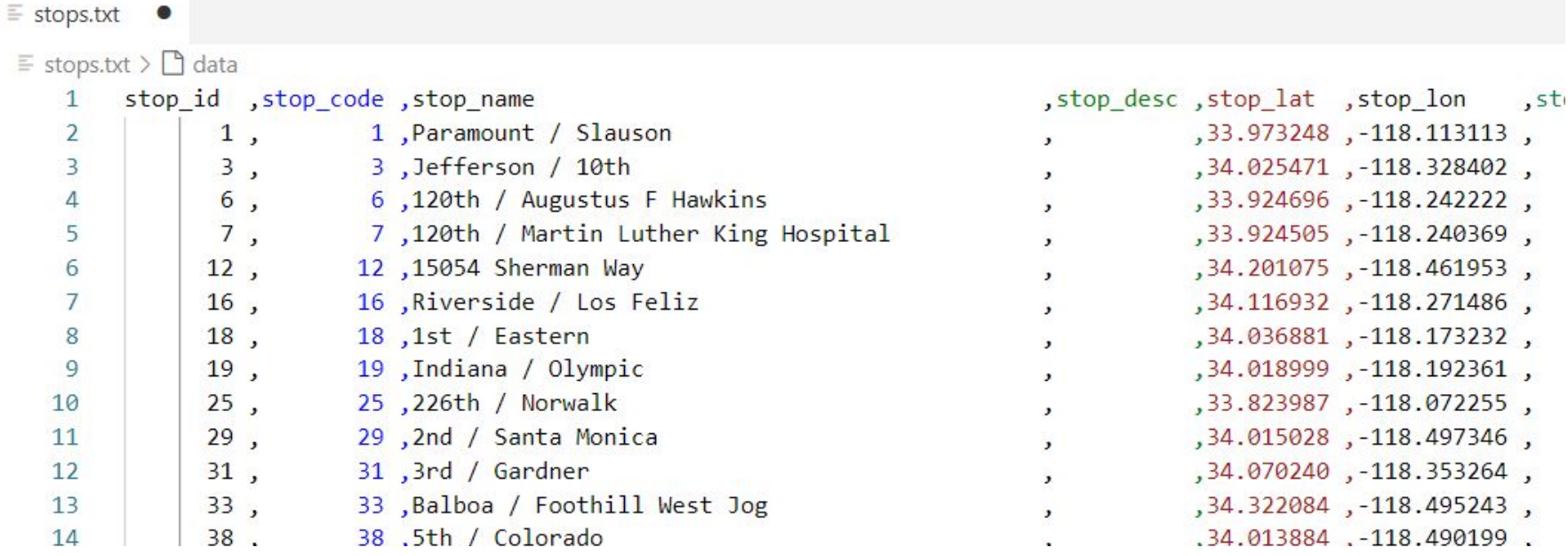

Tells you what stops are in this GTFS dataset

This list doesn't represent all possible stops, just the active ones!

Primary key: **stop\_id**

# Calendar.txt

#### Primary key: **service\_id**

#### $\equiv$  calendar.txt  $\bullet$

 $\equiv$  calendar.txt >  $\cap$  data

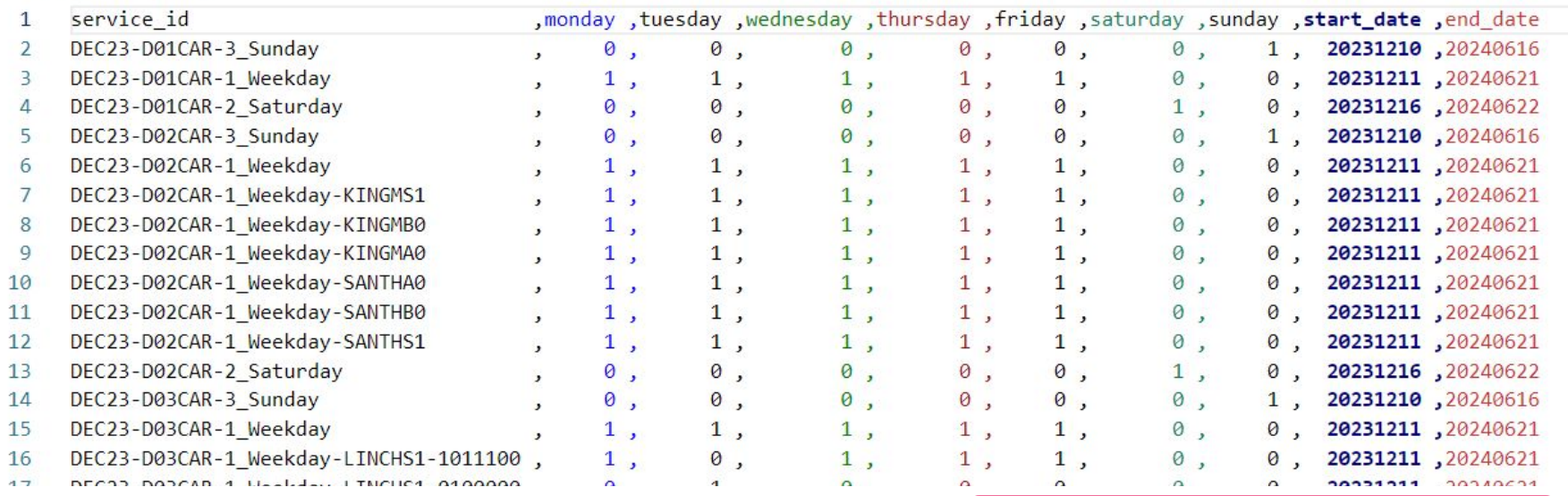

#### Tells you the dates that service runs

Metro separates service into Weekday, Saturday, and Sunday!

#### Primary key: **trip\_id**

#### Trips.txt

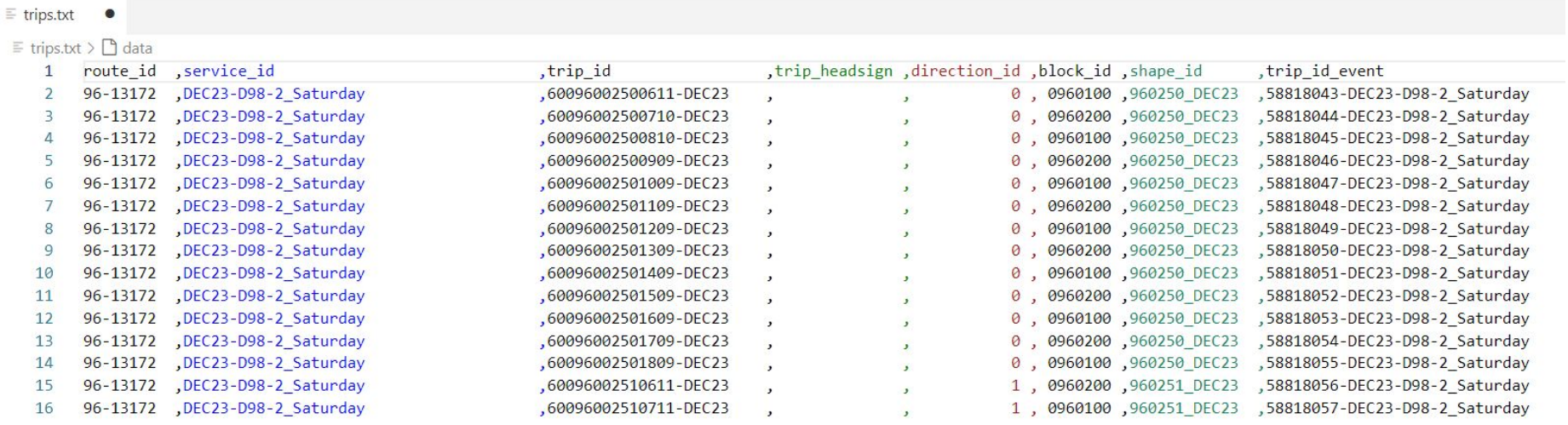

A trip = 2+ stops during a specific time period, traveled by a single vehicle. The operator switch out for mid-trip relief.

Tells you the trips that run on each route

#### Primary key: **trip\_id, stop\_sequence**

#### Stop\_Times.txt

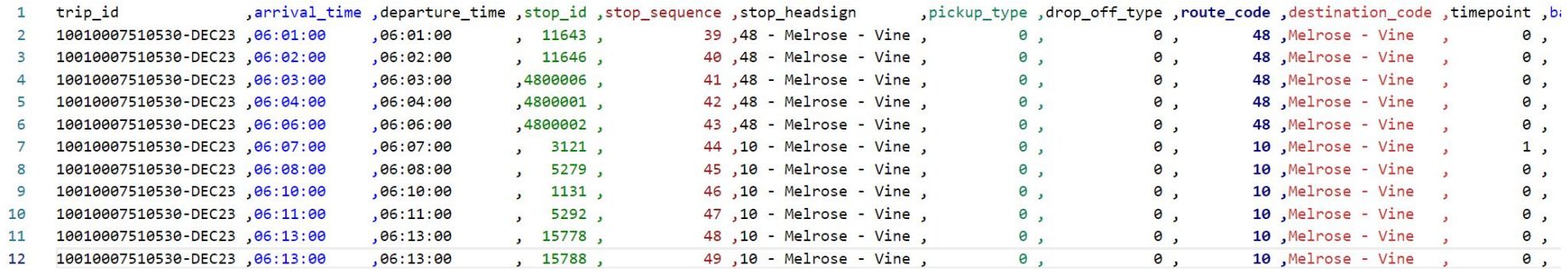

Tells you the times a vehicle *arrives at* and *departs from*, for each stop on each trip

This file is over 200MB unzipped for Metro's bus GTFS!

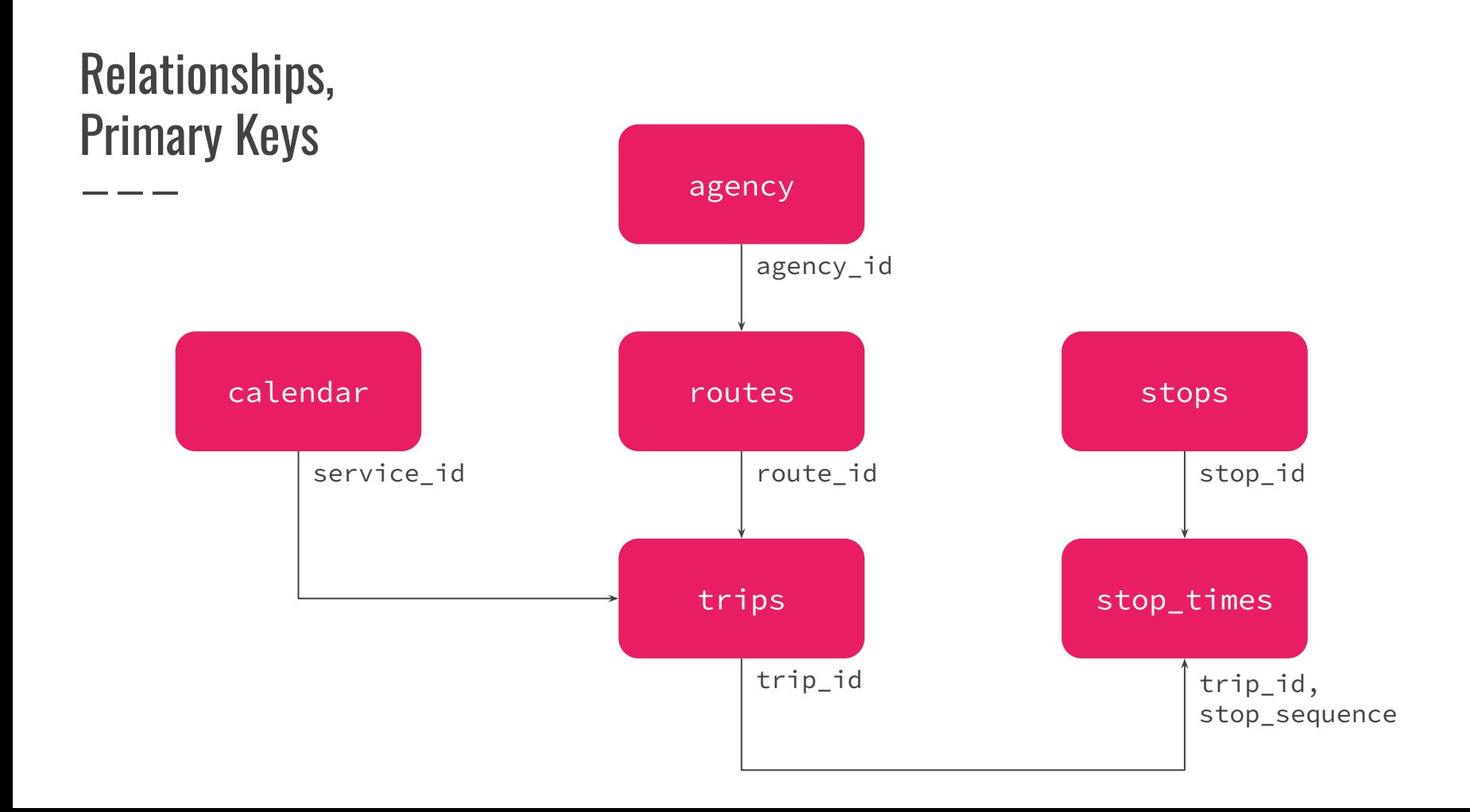

# A few things to be aware of…

### GTFS Gotchas

If **pickup\_type == 1 && drop\_off\_type == 1**… This may be a layover or a terminal that passengers aren't allowed in.

#### In Bus **stop\_times.txt**:

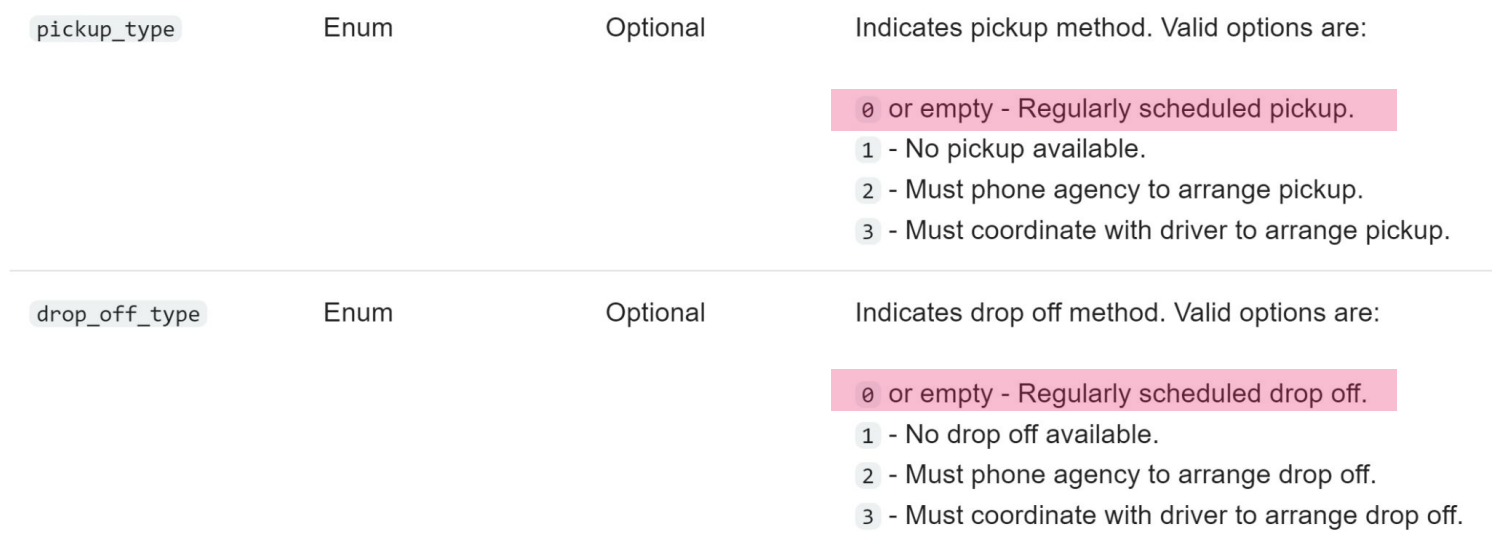

#### GTFS Gotchas

#### **location\_type:**

- 0 stop or platform
- 1 station
- 2 entrance/exit (portals)

#### In Rail **stops.txt**:

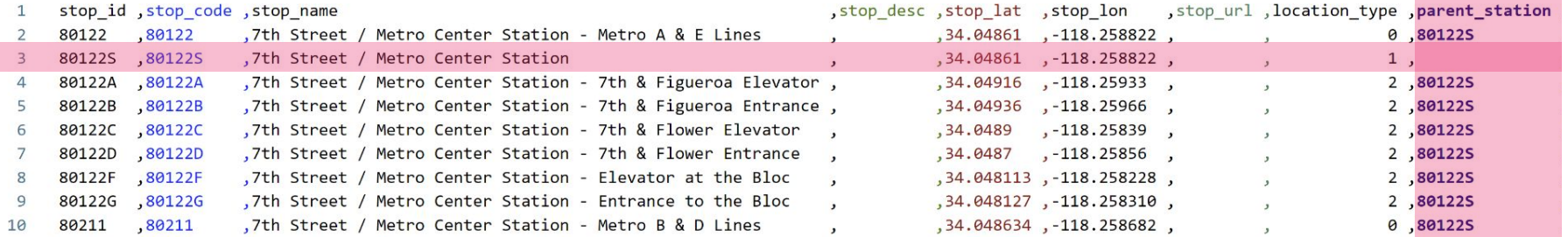

Metro's data currently does not have separate points for each side of the platform.

#### Metro's Bus GTFS - IDs Change

➢ **route\_id** and **trip\_id** are not persistent between Shakeups!

# Metro's Bus GTFS - IDs Change

In **routes.txt**:

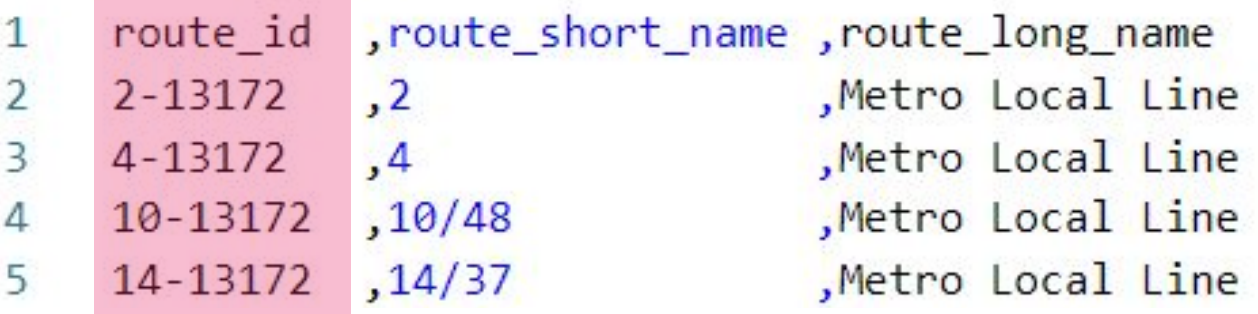

#### In **trips.txt**:

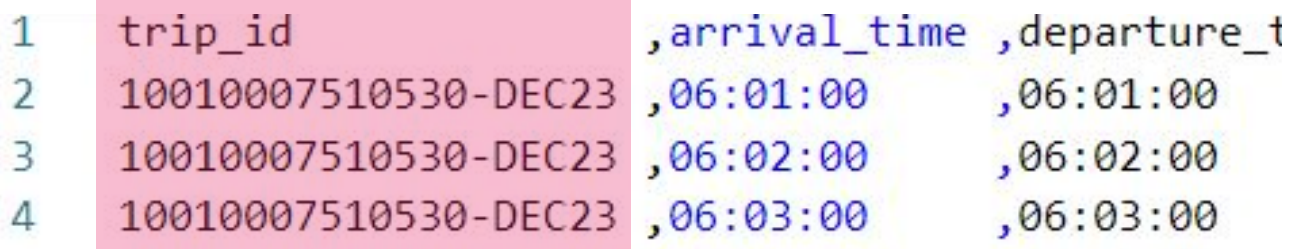

### Metro's Bus GTFS - IDs Change

**Permanent trip\_id**

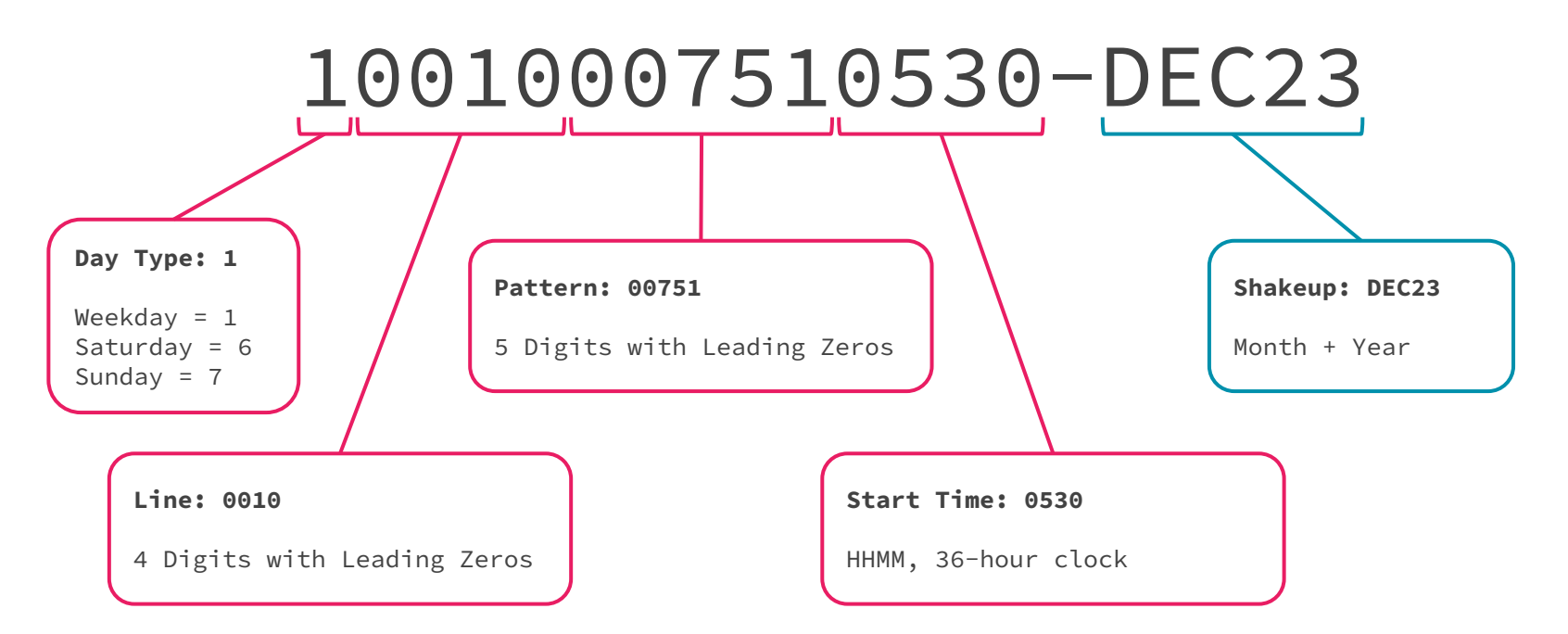

➢ Some lines are "parent-child" routes and may not have their own **route\_id**.

 $\triangleright$  This is why we use stop\_headsign in stop\_times.txt instead of trip\_headsign in trips.txt:

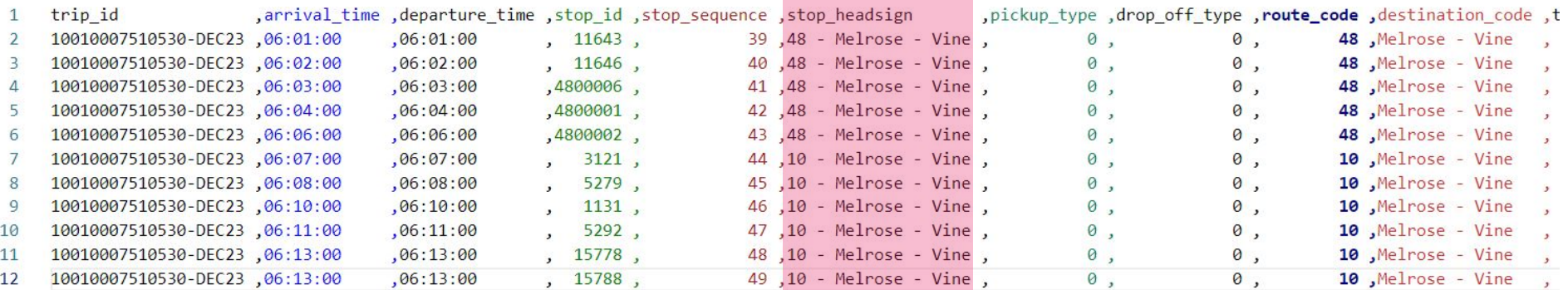

#### In **stop\_times.txt**:

#### ➢ Non-standard **route\_code**, **destination\_code** fields.

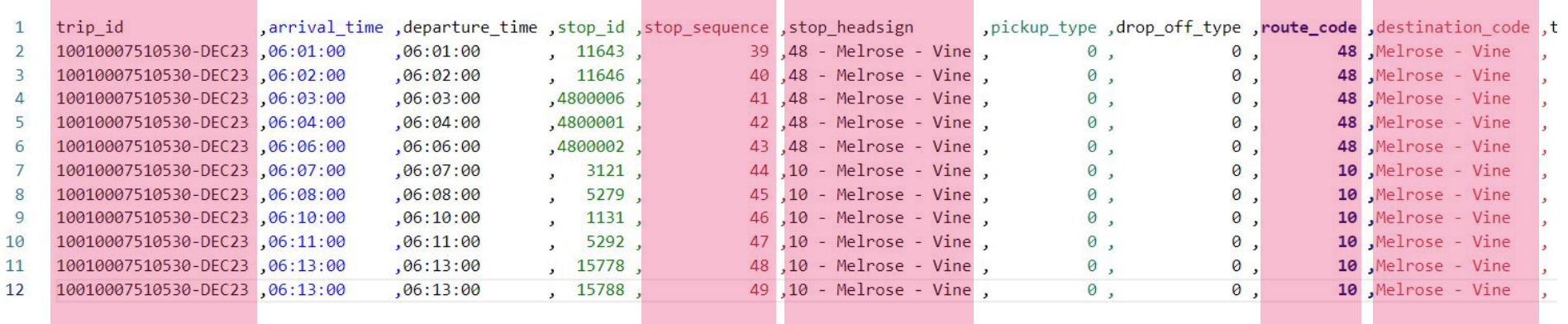

#### **Why do we do this?**

 $\geq$  Some trips change route number mid-trip to avoid ending the trip where the route changes.

#### **Why?**

- $\triangleright$  At the end of a trip, the bus operator needs to be able to **layover** and access a **bathroom** (contractually, legally, and biologically!).
	- Some cities won't agree to let us layover on their streets.
	- We negotiate contractual agreements with businesses, but sometimes we can't find one that will allow our bus operators to use their bathroom.
	- Sometimes we have to build our own bathroom!

# Next Stop: GTFS-realtime

# GTFS-realtime

- ➢ **VehicleLocation** Live vehicle locations
- ➢ **TripUpdates**

Arrival predictions, delays, cancellations

#### ➢ **Alerts**

Service disruption descriptions

#### Broadway / 88th

Southbound Broadway/88th stop moving to Broadway/87th Fri Mar 8 at 7:00 AM until further notice due to construction.

#### Affected routes: 45

Stop: Broadway / 88th (4804) Posted on Mar 6, 2024, 12:04 PM Source: Metro LA

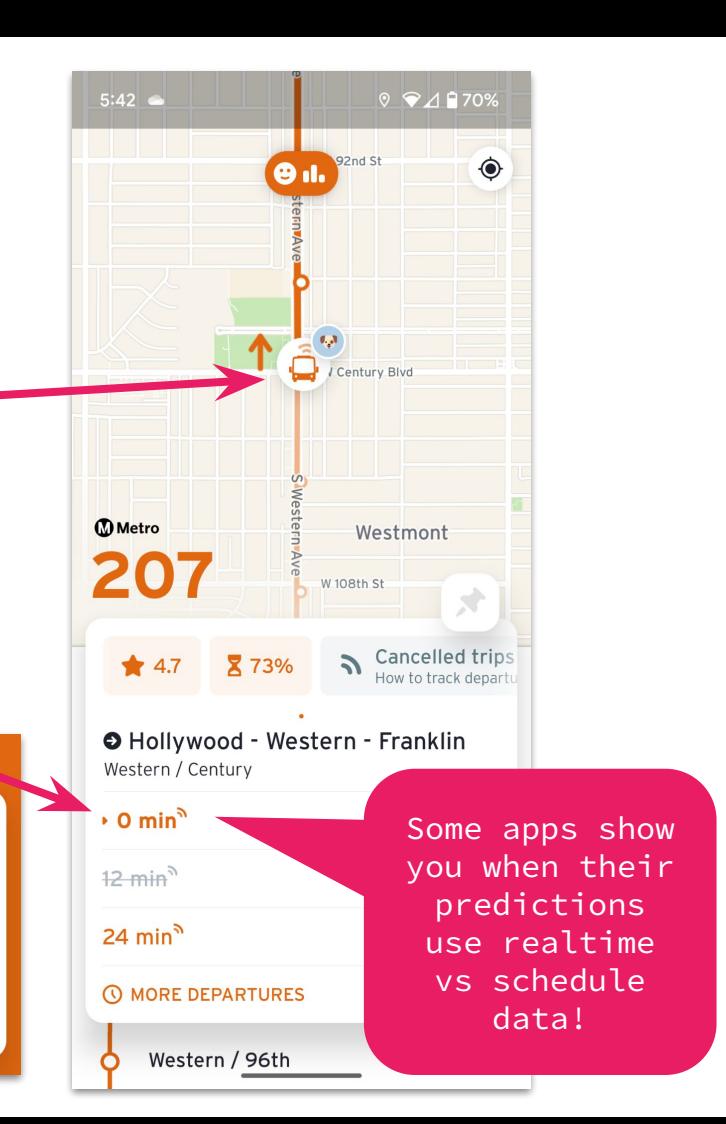

# Detour!

### Realtime Tracking - Bus

Two systems:

- - -

- ➢ **ATMS** Advanced Transportation Management System
	- **AVL** Automatic Vehicle Location
	- Transmits data via radio
	- Updates every **2-3 minutes**
	- Fully deployed **2006**

#### ➢ **WiFi Routers**

- Transmits data via cell towers
- Updates every **2-5 seconds**
- Fully deployed **2021**

# Realtime Tracking - Rail

➢ Track Circuits

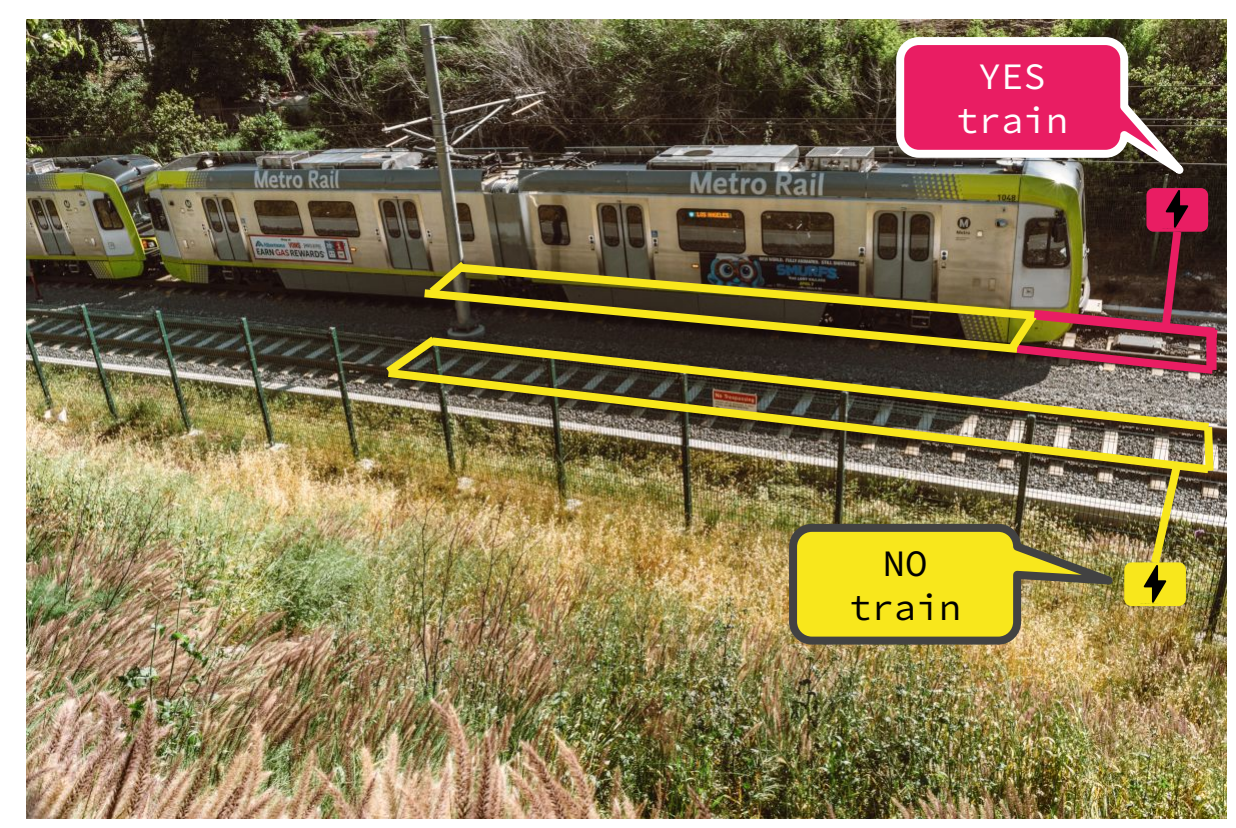

# Realtime Tracking - Rail

➢ Supervisory Control and Data Acquisition (**SCADA**) system ○ Controls and monitors processes like train speed, switches, signals, etc.

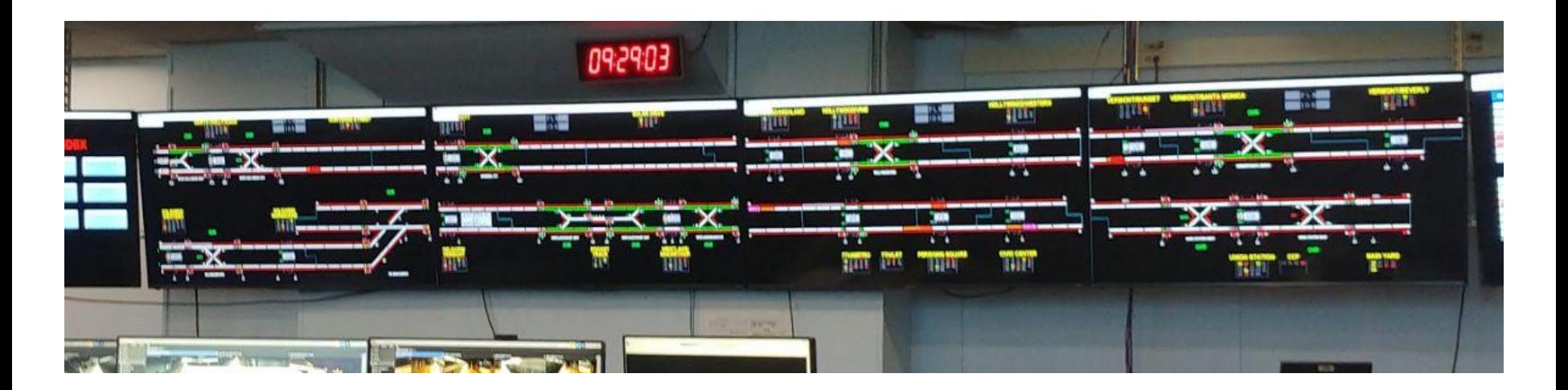

# GTFS-realtime

Format:

- ➢ **Protobuf** (Protocol Buffer) a binary format created by Google to be more efficient when transferring lots of data.
- ➢ GTFS-realtime often provided as **JSON** as well.

#### GTFS-realtime

#### **No trip assigned?**

- $\geq$  Our Wifi Routers send location as long as the bus is powered.
- $\triangleright$  Vehicle may be traveling or waiting between trips.
- $\triangleright$  Vehicle could be replacing another vehicle without the trip being reassigned.
- $\triangleright$  ATMS might be down.

**Remember:** Trip tells us *what* times a vehicle arrives and departs *what* sequence of stops! This is essential for predictions.

```
"id": "5838",
"vehicle": {
 "position": {
    "latitude": 34.08453,
    "longitude": -118.38158,
    "speed": 0.044704
  \}.
  "timestamp": "1710309726",
  "vehicle": {
   "id": "5838",
   "label": "5838"
"id": "5830",
"vehicle": {
 "trip": \{"tripId": "10094002622207-DEC23",
    "startDate": "20240312",
    "routeId": "94-13172"
  "position": {
    "latitude": 34.166862,
    "longitude": -118.2894,
   "bearing": 311.0,
    "speed": 13.4112
  "currentStopSequence": 52,
  "currentStatus": "IN_TRANSIT_TO",
  "timestamp": "1710309725",
  "stopId": "5867",
  "vehicle": {
    "id": "5830",
    "label": "5830"
```
204

205

206

207

208

209

210 211

212

213

214

221

222

223

224

225 226

227

228 229

230

231 232

233

234

235

236

237

238 239

240

# End of the Line: Where do we go from here?

# MORE GTFS

# GTFS is Constantly Growing!

\_ \_ \_

Specification amendment process for:

➢ **Bus** <https://gtfs.org/schedule/process/>

➢ **Rail** <https://gtfs.org/realtime/process/>

### GTFS Governance

Broadly speaking, new extensions require:

- $\geq 1$  data producer
- $> 1$  data consumer
- $\triangleright$  A production implementation
- $\triangleright$  A series of public votes on GitHub

# GTFS Extensions - TripModifications

#### Detour shapes in GTFS-realtime! Voting closed 3/7! <https://github.com/google/transit/pull/403>

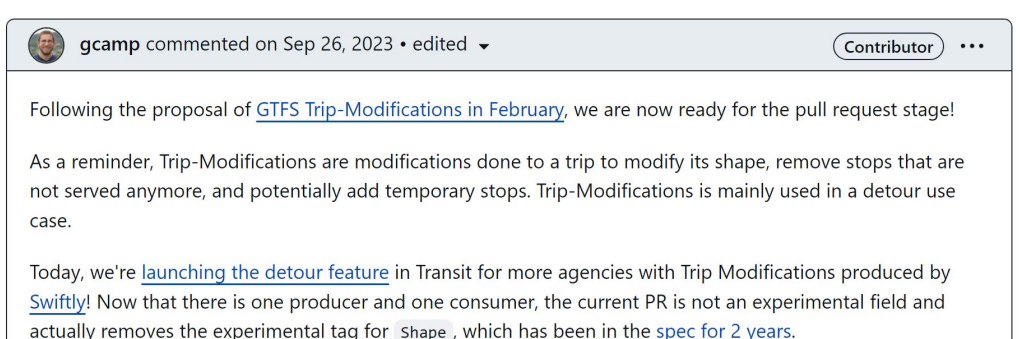

Feel free to ask questions, or give feedback!

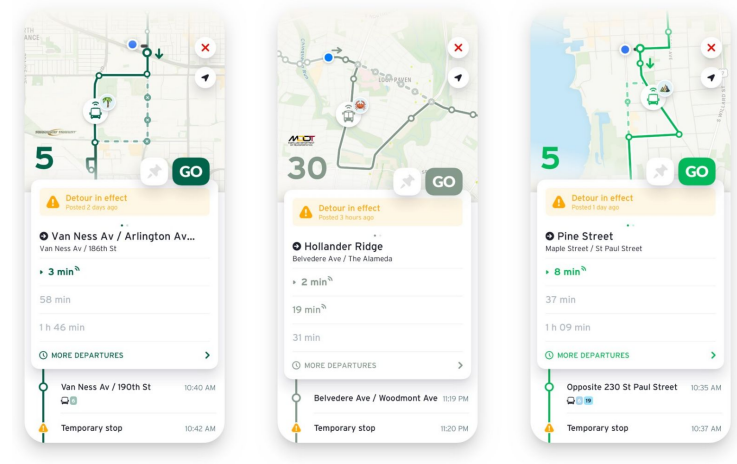

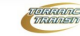

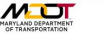

GMT

## GTFS Extensions - Flex

Non-fixed route, on-demand, "flexible" transit.

September 2023 discussion reached consensus on using GeoJSON for zones!

<https://github.com/google/transit/pull/433>

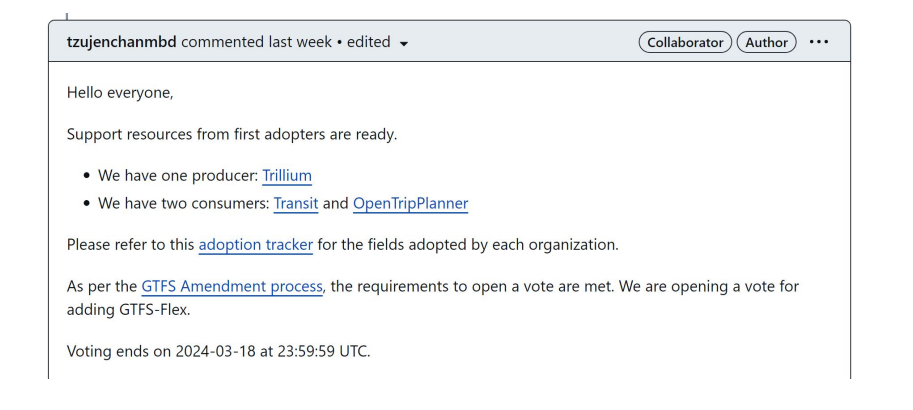

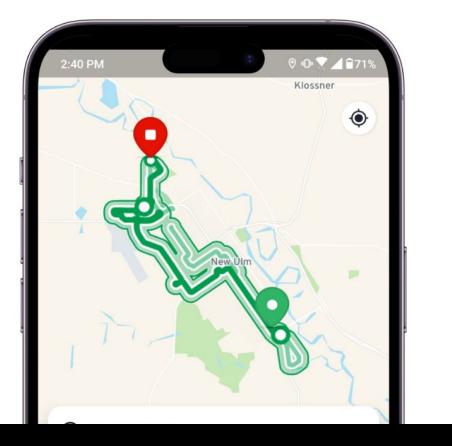

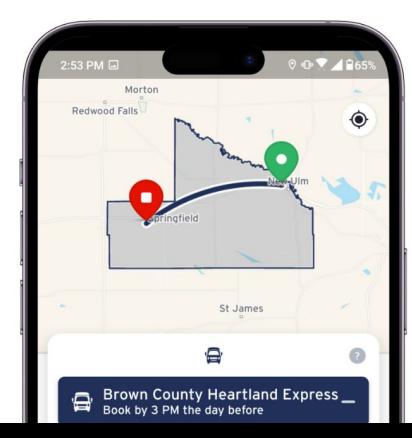

# GTFS Extensions - Fares v2

Base implementation of v2 passed vote in May 2022! <https://github.com/google/transit/pull/286>

Development continues!

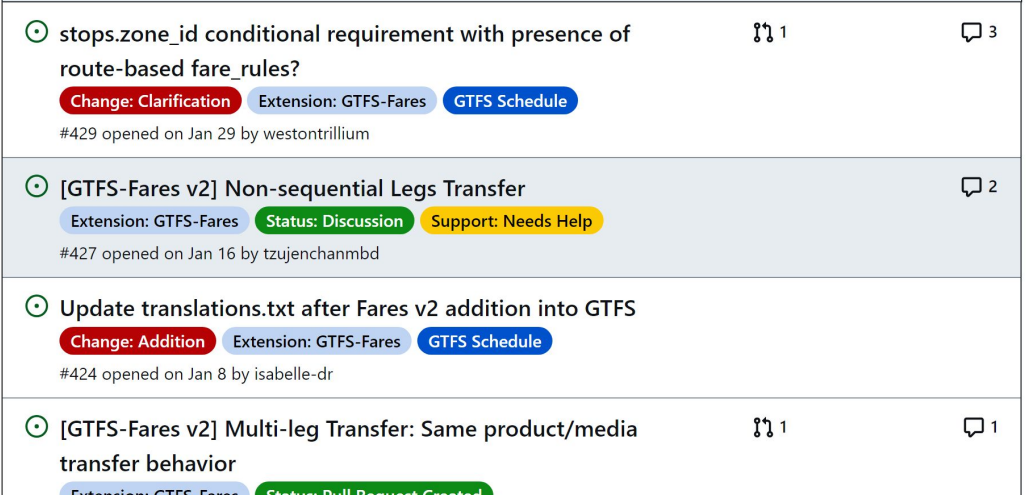

# **MobilityData**

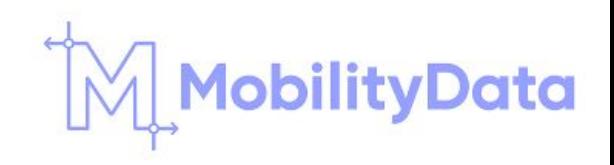

# MobilityData is Active!

- ➢ **Hiring** <https://careers.mobilitydata.org/>
- ➢ As of **March 4**, also home to:
	- Mobility Data Interoperability Principles (**MDIP**)
	- Transit ITS Data Exchange Specification (**TIDES**)
	- Transit Operational Data Specification (**TODS**)
- ➢ 2nd International **Mobility Data Summit** <https://mobilitydata.org/international-mobility-data-summit/>
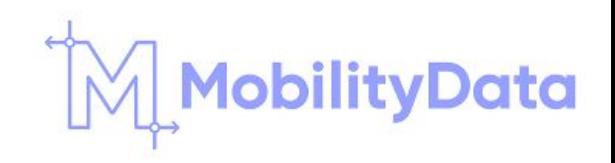

### MobilityData

- - -

Follow what's going on via:

- ➢ **Newsletter** <https://mobilitydata.org/contact-us/>
- ➢ **GitHub** <https://github.com/mobilitydata>
- ➢ **Slack**

<https://bit.ly/mobilitydata-slack>

# Cal-ITP

# Cal-ITP (Caltrans)

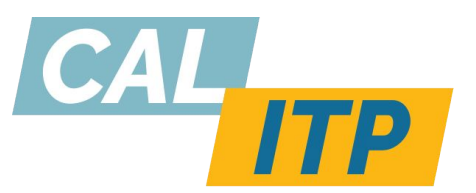

<https://www.calitp.org/>

### Cal-ITP has 4 goals for their work:

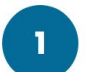

invites travelers toward more efficient and sustainable modes of travel.

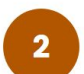

reduces operating costs for transit agencies,

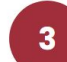

simplifies every traveler's life, and

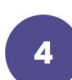

simultaneously welcomes every single person in this country to a seamless, user-friendly system-making paying for a transit ride just as easy as buying coffee.

## Cal-ITP (Caltrans)

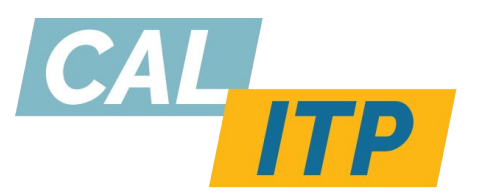

What does that translate to?

#### ➢ **Contactless Payments**

Making it easier for transit agencies to implement contactless payments so riders can tap with the debit card, credit card, or smartphone already in their pocket!

#### ➢ **Benefits**

Automating customer discounts so riders instantly qualify for and receive discounts

#### ➢ **GTFS**

Standardizing information for easy trip planning by expanding and beefing up the GTFS ecosystem

# Mobility Data Interoperability Principles (MDIP)

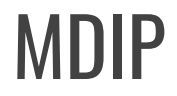

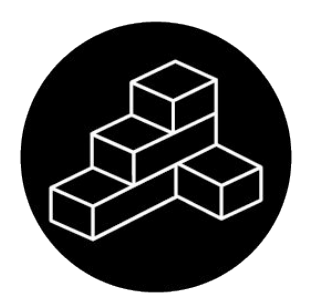

<https://www.interoperablemobility.org/>

- $\triangleright$  Effort started by Cal-ITP.
- $\triangleright$  Grown into an international coalition.
- $\triangleright$  A declaration that the industry needs interoperable data to advance.
- $\triangleright$  That means transit agency and transit vendor buy-in.
- $\triangleright$  That means creating a plan and providing resources.
- $\triangleright$  Recently rehomed to MobilityData to continue the work.

# Metro

## What is Metro doing?

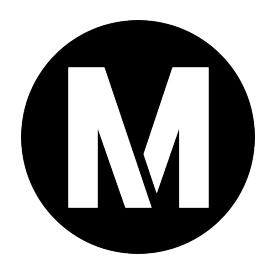

**Cal-ITP (CalTrans)**

\_ \_\_ \_

 $\triangleright$  Metro is a partner!

### **Mobility Data Interoperability Principles (MDIP)**

 $\triangleright$  Metro is a co-author!

## What is Metro doing?

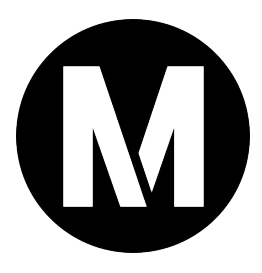

### **GTFS Extensions**

 $\geq$  Looking for partnership opportunities, actively voting on the new extensions being developed.

### **Mobile App Consolidation Working Group**

- ➢ Metro is pushing for GTFS-schedule and GTFS-realtime data to exist regionally
- $\triangleright$  Metro is advocating for expanding data standards in the industry.

# More Resources for your GTFS Journey

## Creating and Using GTFS

- ➢ **Intro to GTFS Video** <https://www.youtube.com/watch?v=SDz2460AjNo>
- ➢ **GTFS Best Practices** <https://gtfs.org/schedule/best-practices/> <https://gtfs.org/realtime/best-practices/>
- ➢ **California Transit Data Guidelines** [https://dot.ca.gov/cal-itp/california-transit-data-guidel](https://dot.ca.gov/cal-itp/california-transit-data-guidelines) [ines](https://dot.ca.gov/cal-itp/california-transit-data-guidelines)

### GTFS Catalogs

- ➢ **Cal-ITP Monthly GTFS Quality Reports (California)** <https://reports.calitp.org/>
- ➢ **MobilityData Mobility Database** <https://mobilitydatabase.org/>
- ➢ **Interline Transitland** <https://www.transit.land/>

### GTFS Tools

- ➢ **GTFS Studio** <https://editor.gtfs.studio/>
- ➢ **GTFS-schedule Validator** <https://gtfs-validator.mobilitydata.org/>
- ➢ **Software libraries in different languages** <https://gtfs.org/resources/gtfs/>

# Open Source Projects/Apps that use GTFS data

➢ **OneBusAway**

<https://onebusaway.org/>

- ➢ **OpenTripPlanner** <https://www.opentripplanner.org/>
- ➢ **TheTransitClock**

<https://thetransitclock.github.io/>

➢ **Shoutout to local project: Catenary Maps** <https://catenarymaps.org/>

### Metro's Data

- ➢ **Metro Open Data** <https://developer.metro.net/>
- ➢ **Metro Bus GTFS** [https://gitlab.com/LACMTA/gtfs\\_bus](https://gitlab.com/LACMTA/gtfs_bus)
- ➢ **Metro Rail GTFS** [https://gitlab.com/LACMTA/gtfs\\_rail](https://gitlab.com/LACMTA/gtfs_rail)

### Thank you to…

### ➢ **Rollin Baker**

Director - System Projects (HASTUS) LA Metro, Operations

### ➢ **Monica Waggoner**

Principal Transportation Planner - Gateway Cities LA Metro, Operations

### ➢ **Isabelle de Robert** Director of Product MobilityData

## Reach out!

**LinkedIn** - [www.linkedin.com/in/ninakin](http://www.linkedin.com/in/ninakin)

Email - [kinn@metro.net](mailto:kinn@metro.net) **Music and Automobile Account** Music Music Music Music Music Music Music Music Music Music

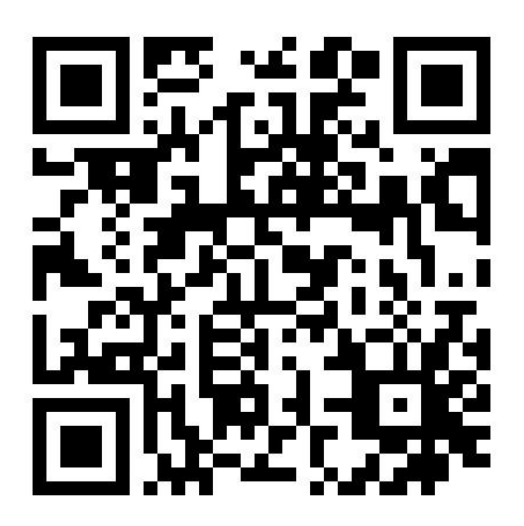

### References

- ➢ [https://beyondtransparency.org/part-2/pioneering-open-data-standards-the-gtfs-s](https://beyondtransparency.org/part-2/pioneering-open-data-standards-the-gtfs-story/) [tory/](https://beyondtransparency.org/part-2/pioneering-open-data-standards-the-gtfs-story/)
- ➢ <https://blog.google/products/maps/look-back-15-years-mapping-world/>
- ➢ <https://googlesystem.blogspot.com/2005/12/google-transit-trip-planner.html>
- ➢ <https://thecityfix.com/blog/introducing-google-transit/>
- ➢ [https://rmi.org/wp-content/uploads/2017/04/RMI-Mobility-InteroperableTransitDat](https://rmi.org/wp-content/uploads/2017/04/RMI-Mobility-InteroperableTransitData-FullReport-2.pdf) [a-FullReport-2.pdf](https://rmi.org/wp-content/uploads/2017/04/RMI-Mobility-InteroperableTransitData-FullReport-2.pdf)
- ➢ [https://azavea.gitbooks.io/open-data-standards/content/standards/domain\\_specifi](https://azavea.gitbooks.io/open-data-standards/content/standards/domain_specific_standards/gtfs_realtime_gtfsrt.html) [c\\_standards/gtfs\\_realtime\\_gtfsrt.html](https://azavea.gitbooks.io/open-data-standards/content/standards/domain_specific_standards/gtfs_realtime_gtfsrt.html)
- ➢ [http://ngtsip.pbworks.com/w/file/fetch/49201665/GTFS-RT\\_RTDP\\_Overview\\_v1.1.pdf](http://ngtsip.pbworks.com/w/file/fetch/49201665/GTFS-RT_RTDP_Overview_v1.1.pdf)

### References

- ➢ <https://trilliumtransit.com/2015/12/10/gtfs-today-and-tomorrow/>
- ➢ [https://groups.google.com/g/gtfs-changes/c/ob\\_7MIOvOxU/m/zEScjv6VLBMJ?pli=](https://groups.google.com/g/gtfs-changes/c/ob_7MIOvOxU/m/zEScjv6VLBMJ?pli=1)  $\overline{\mathbf{1}}$  $\overline{\mathbf{1}}$  $\overline{\mathbf{1}}$
- ➢ [https://rmi.org/wp-content/uploads/2017/03/consortium\\_approach\\_to\\_ITD\\_repo](https://rmi.org/wp-content/uploads/2017/03/consortium_approach_to_ITD_report2016.pdf) [rt2016.pdf](https://rmi.org/wp-content/uploads/2017/03/consortium_approach_to_ITD_report2016.pdf)
- ➢ <https://rmi.org/data-interoperability-enables-mobility-service/>
- ➢ <https://rmi.org/transit-directions-just-got-little-bit-better/>
- ➢ [https://transitcenter.org/wp-content/uploads/2018/12/TC\\_TransitData\\_Final\\_](https://transitcenter.org/wp-content/uploads/2018/12/TC_TransitData_Final_FullLayout_121718-1.pdf) [FullLayout\\_121718-1.pdf](https://transitcenter.org/wp-content/uploads/2018/12/TC_TransitData_Final_FullLayout_121718-1.pdf)

### **Attributions**

- ➢ ["Electricity Energy" icon by Kharisma Mulyana from thenounproject.com CC BY 3.0](https://thenounproject.com/icon/electricity-energy-5992968/)
- ➢ ["Wifi" icon by Adrien Coquet from thenounproject.com CC BY 3.0](https://thenounproject.com/icon/wifi-2146863/)
- ➢ ["Occupied track circuit" diagram / Users: Mangoe, Completefailure / Wikimedia Commons](https://commons.wikimedia.org/wiki/File:Occupied_track_circuit.svg) [/ CC BY-SA 3.0](https://commons.wikimedia.org/wiki/File:Occupied_track_circuit.svg)
- ➢ ["Smartphone wifi connection" icon by Royyan Wijaya from thenounproject.com CC BY 3.0](https://thenounproject.com/icon/smartphone-wifi-connection-1655855/)